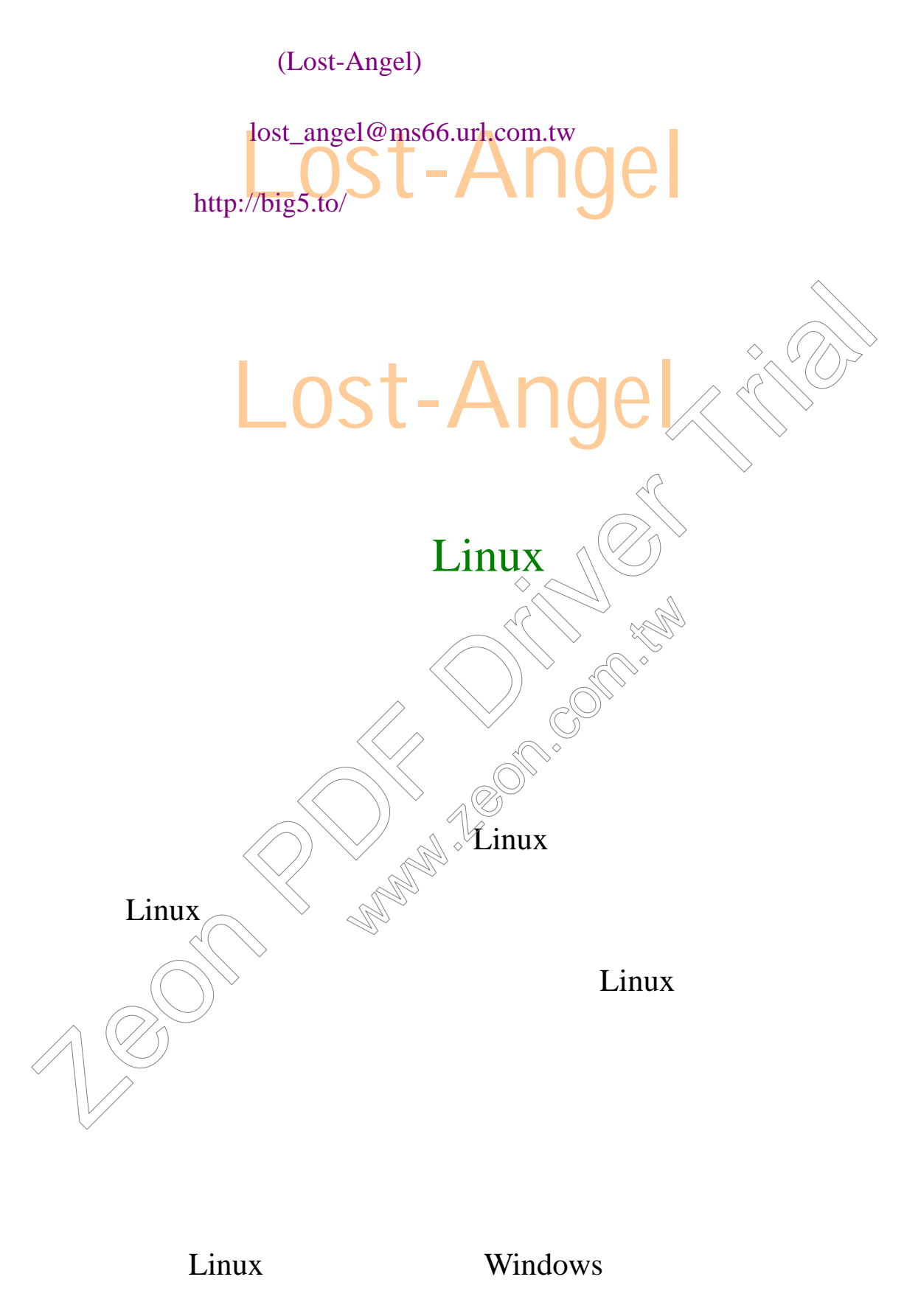

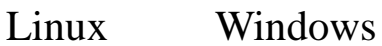

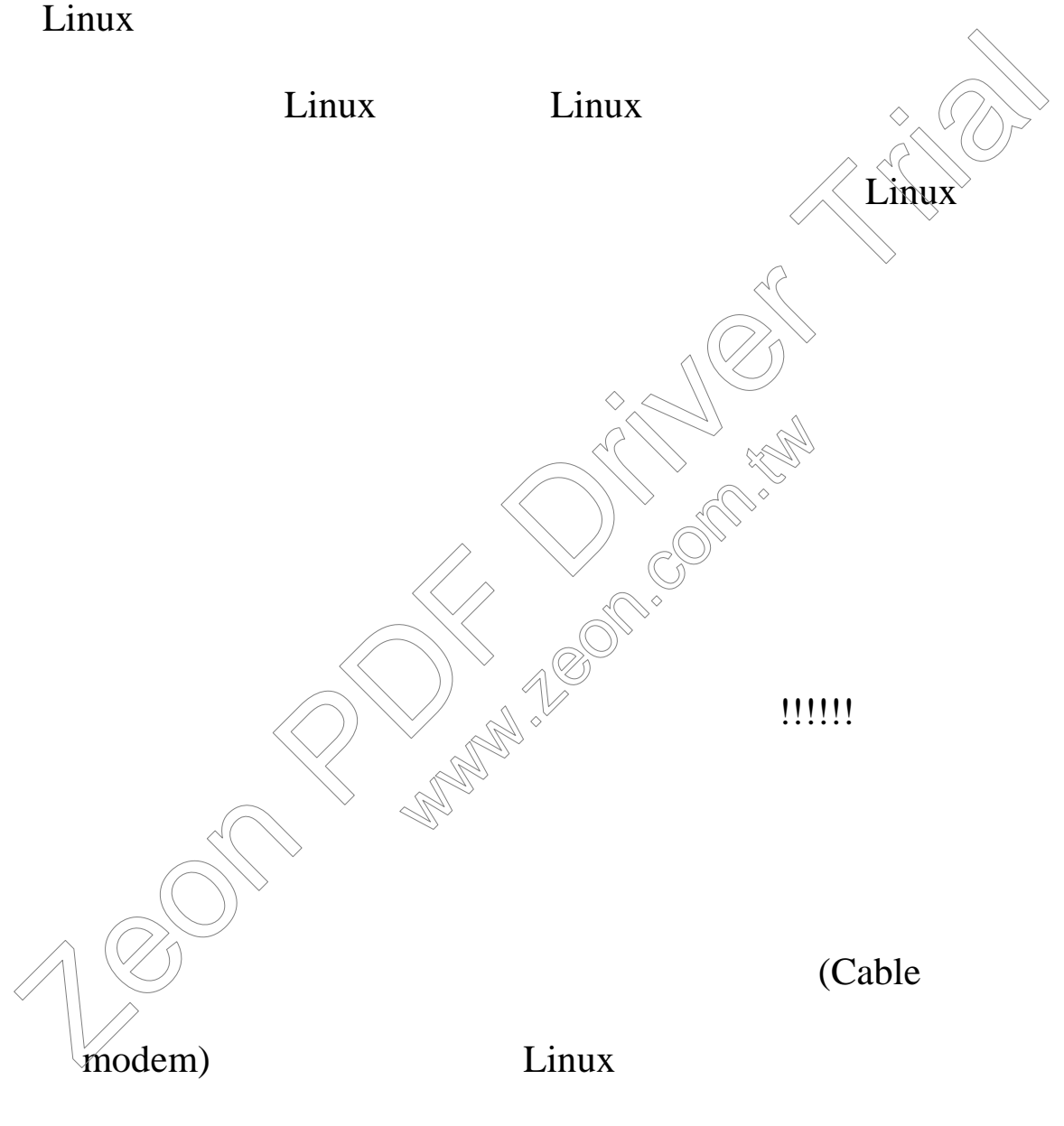

Microsoft Windows

Linux

Microsoft Word

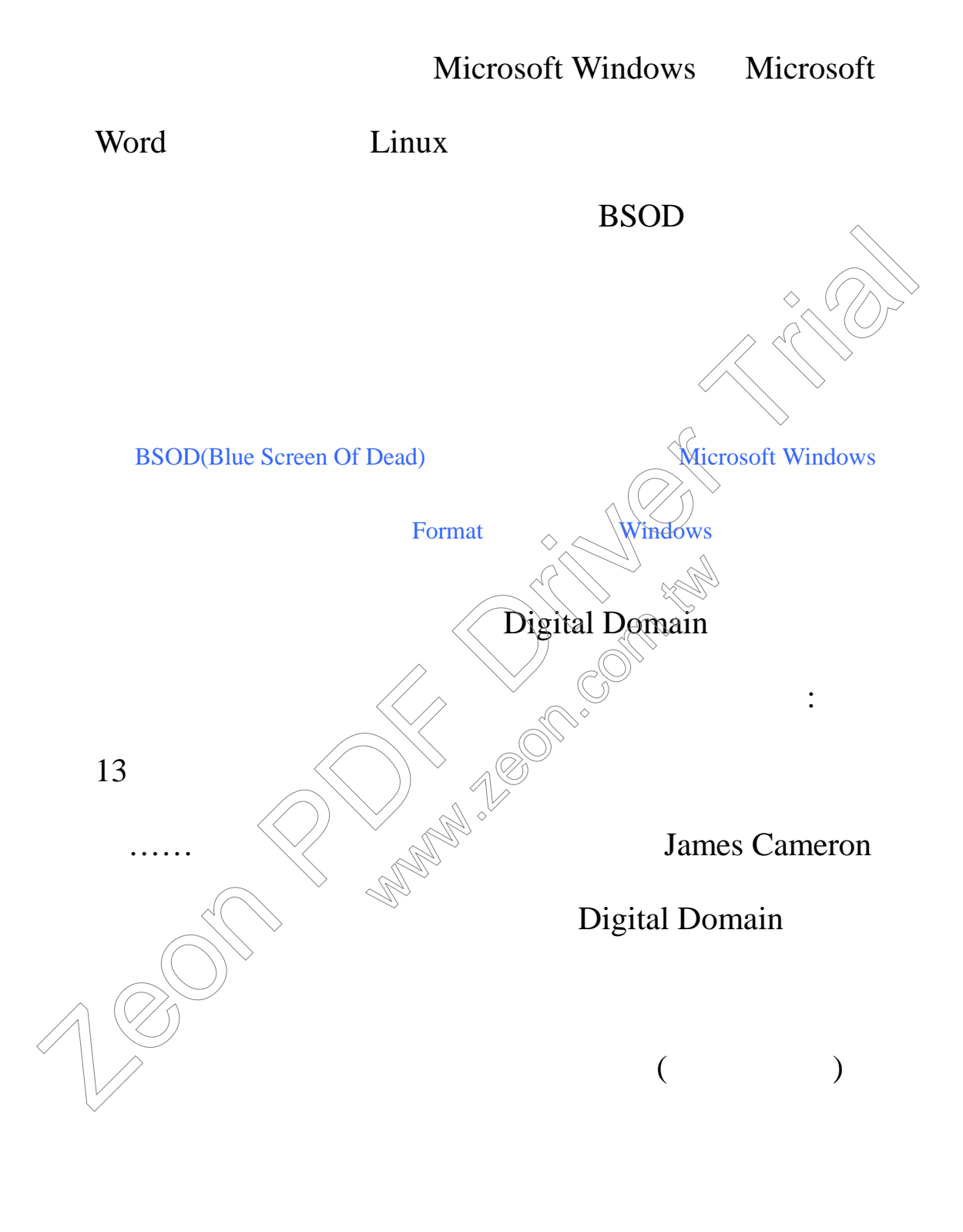

Digital Domain

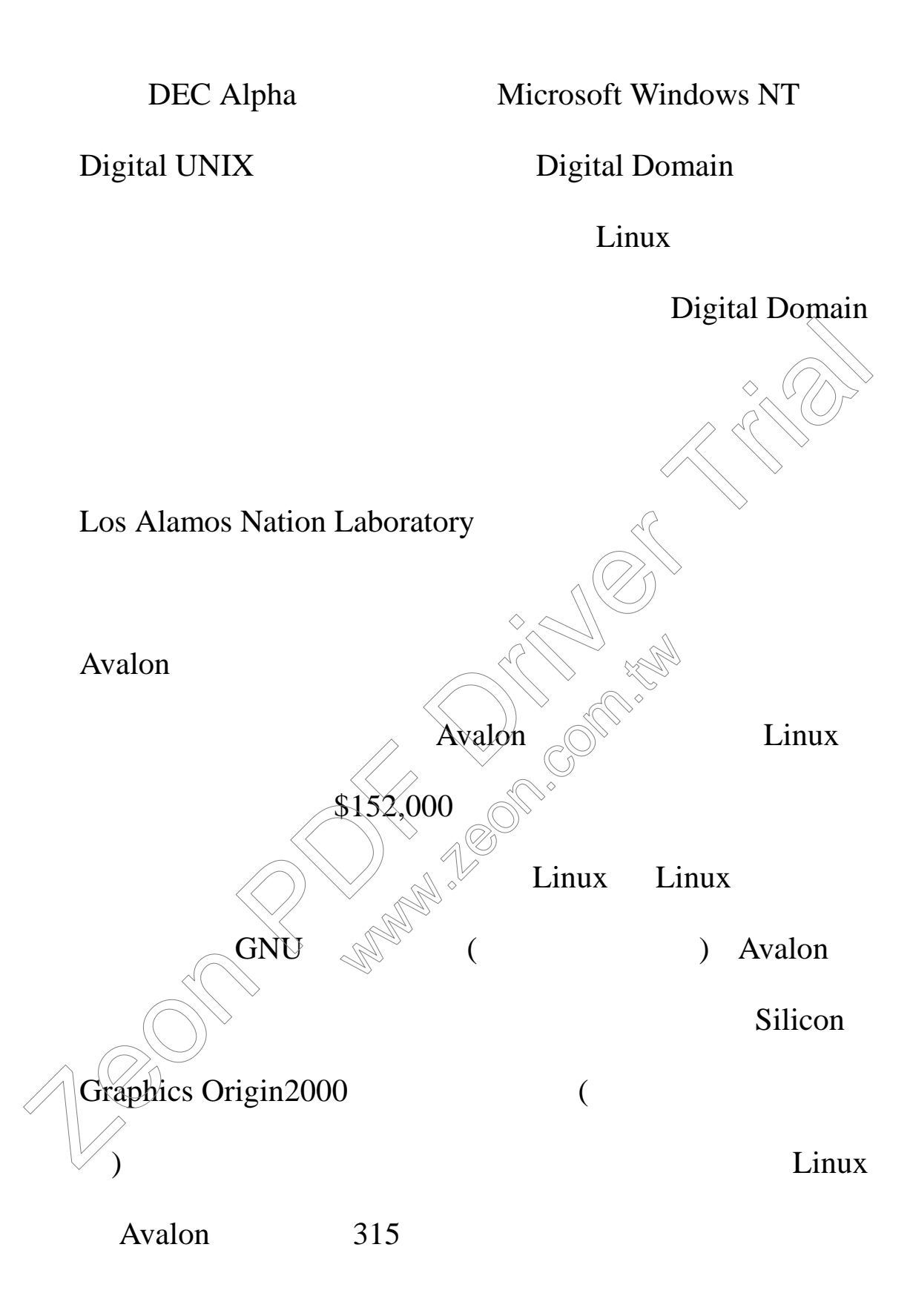

Linux

 $11111$  and  $11111$  and  $11111$  and  $11111$  and  $111111$  and  $1111111$  and  $1111111111$ 

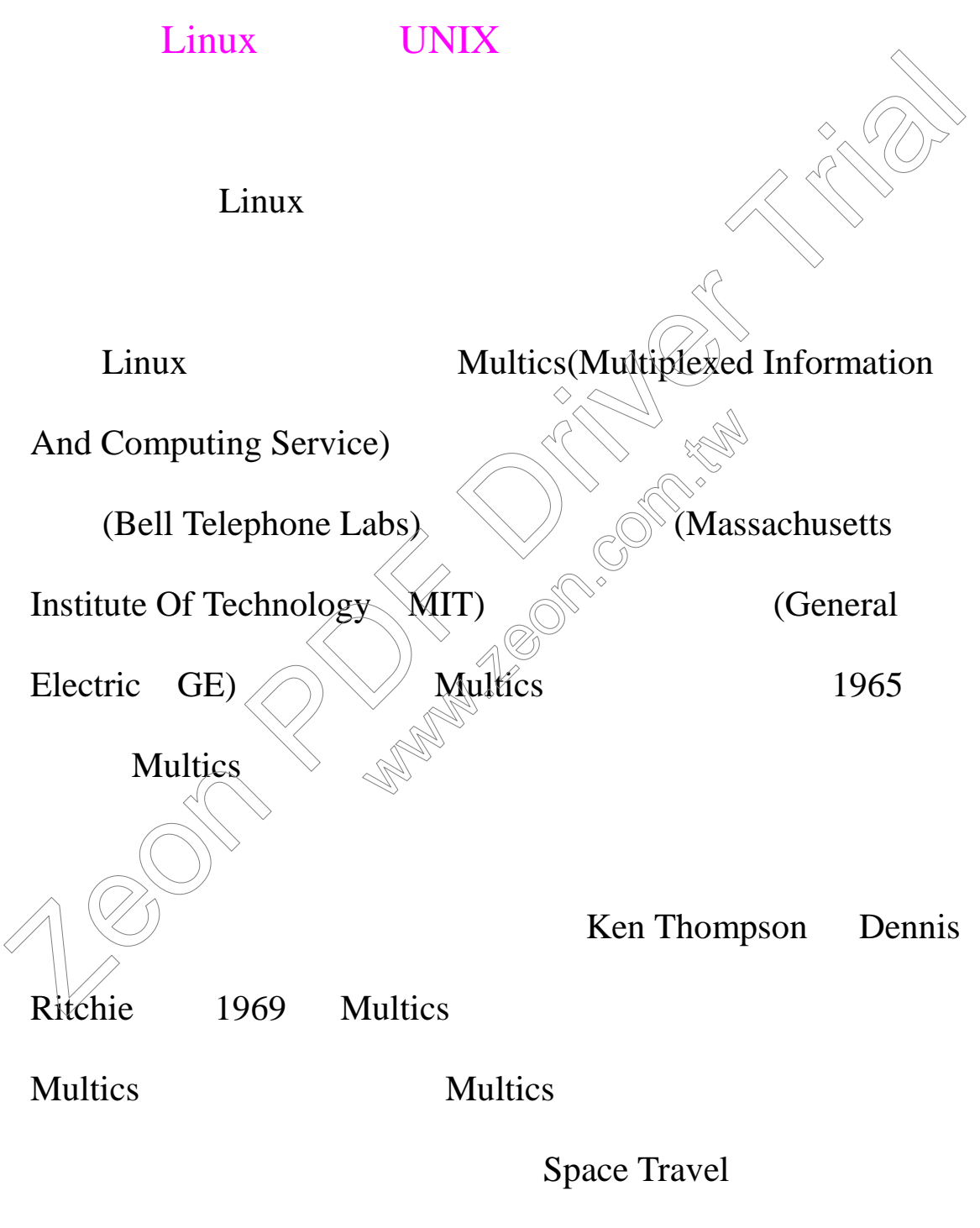

Multics

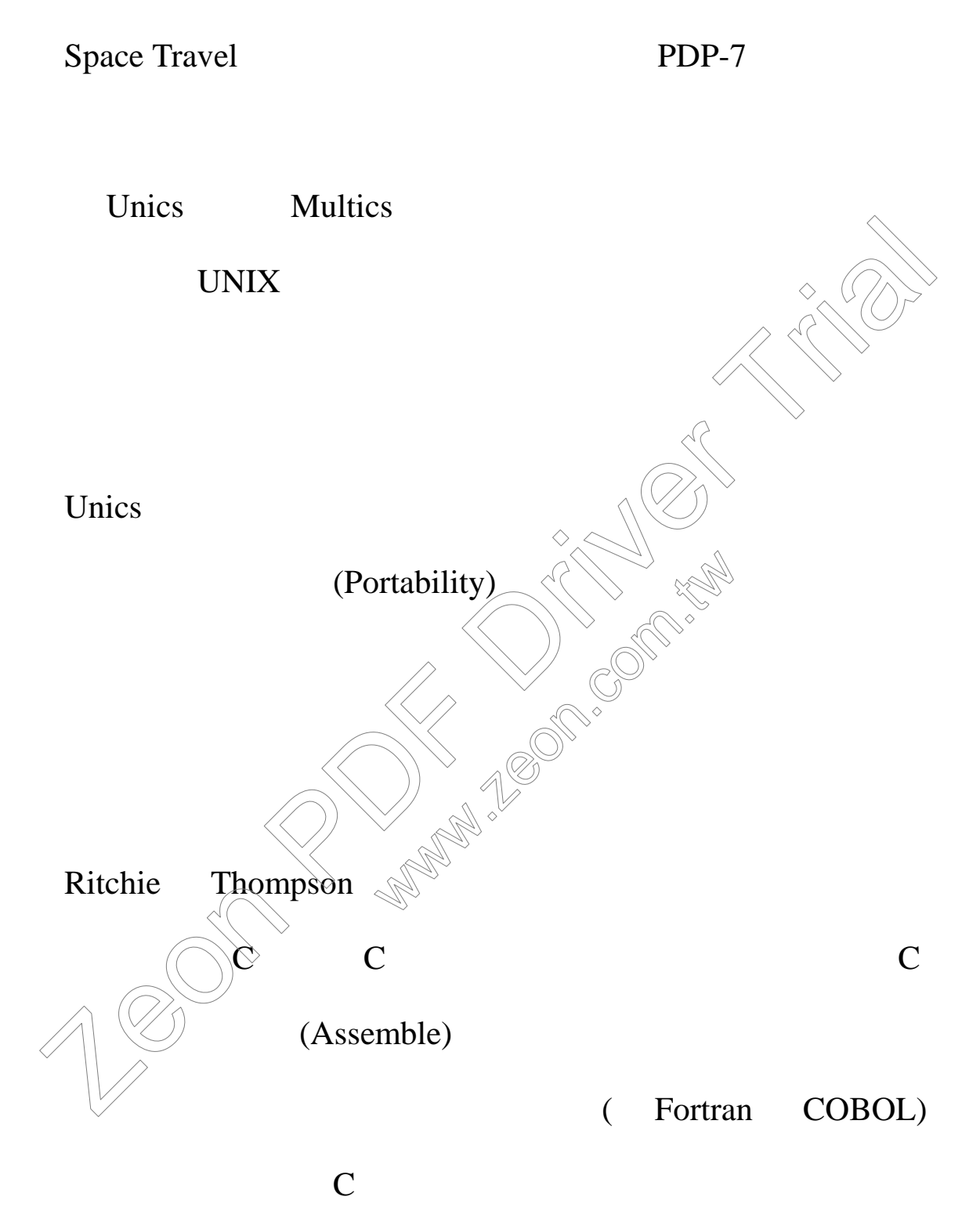

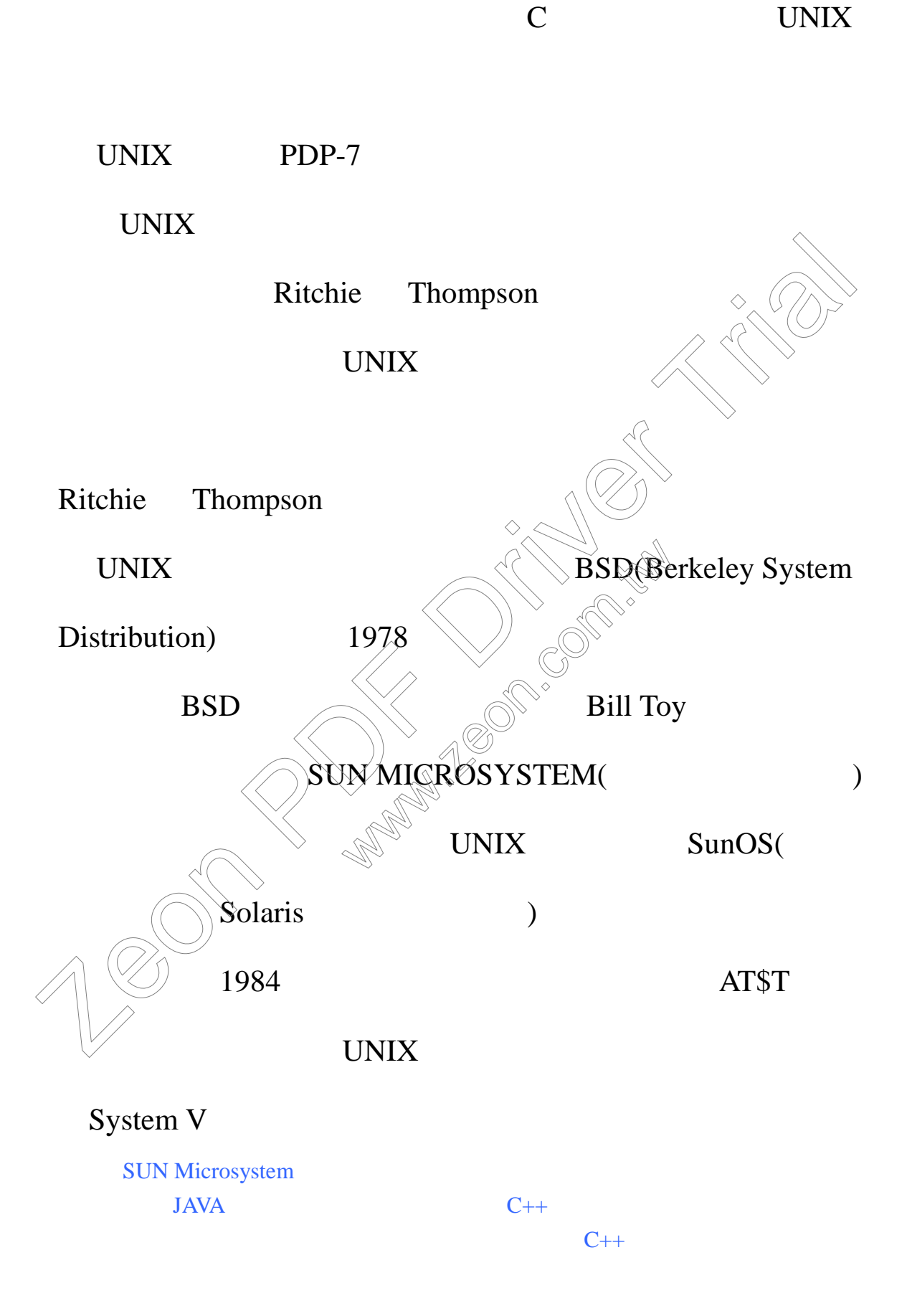

http://www.java.sun.com

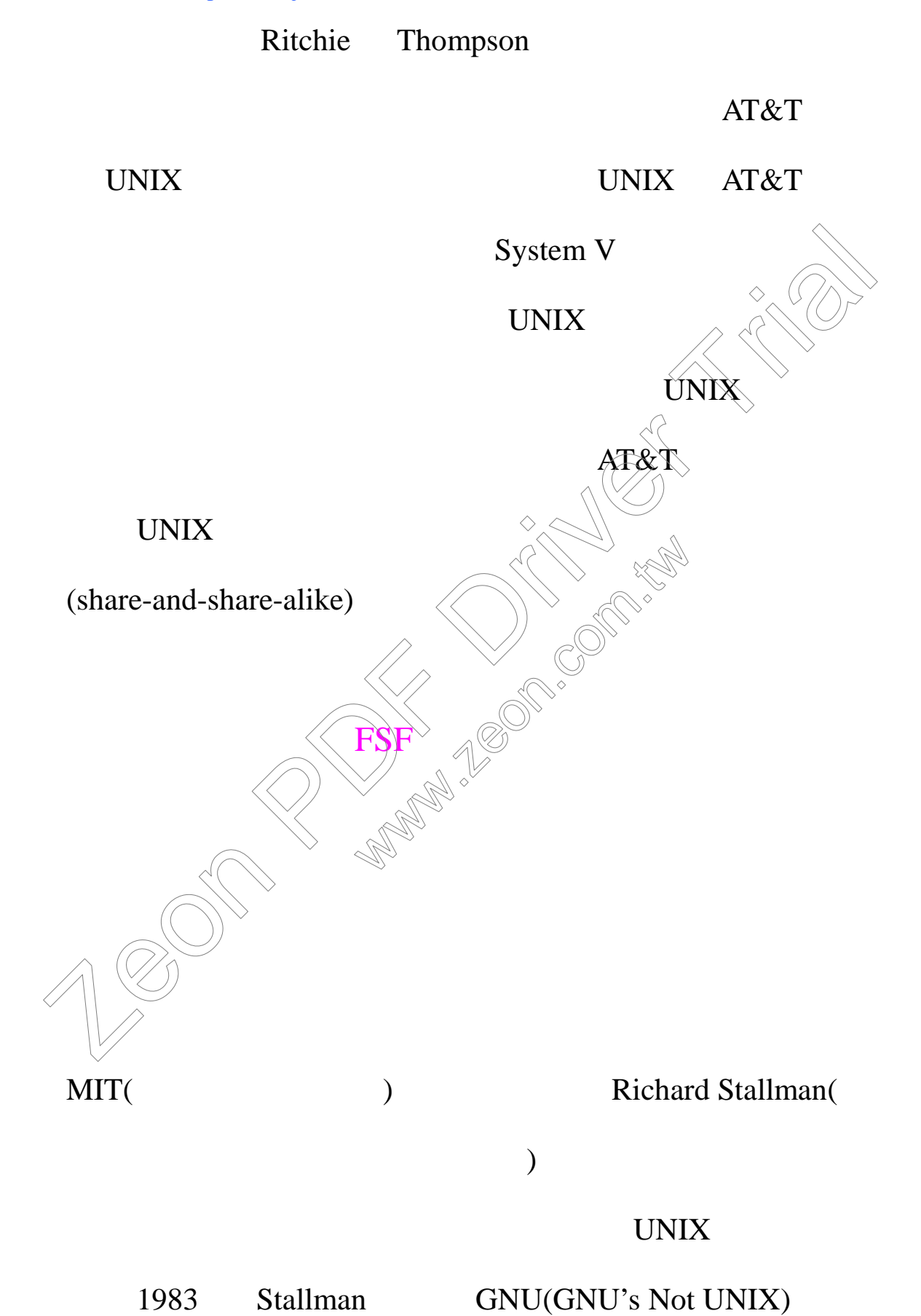

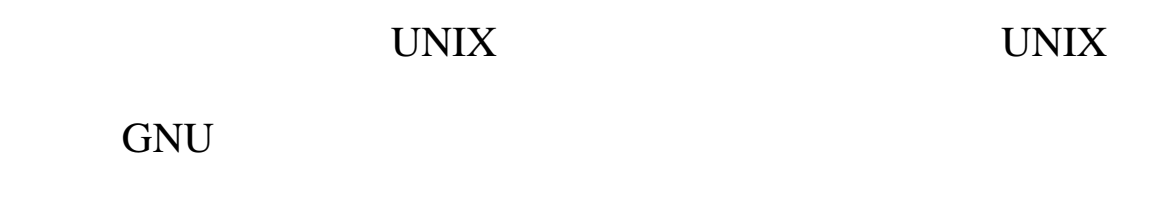

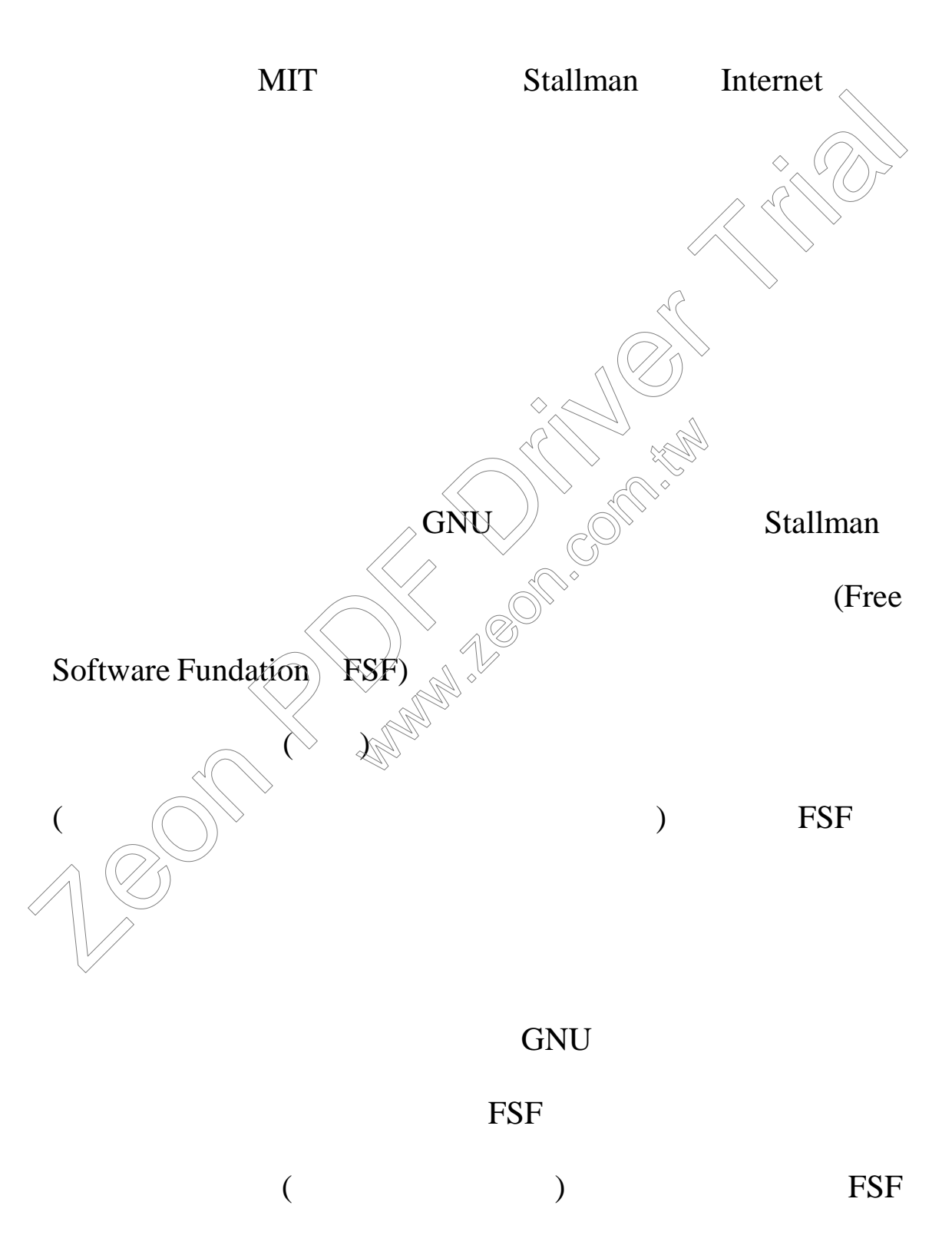

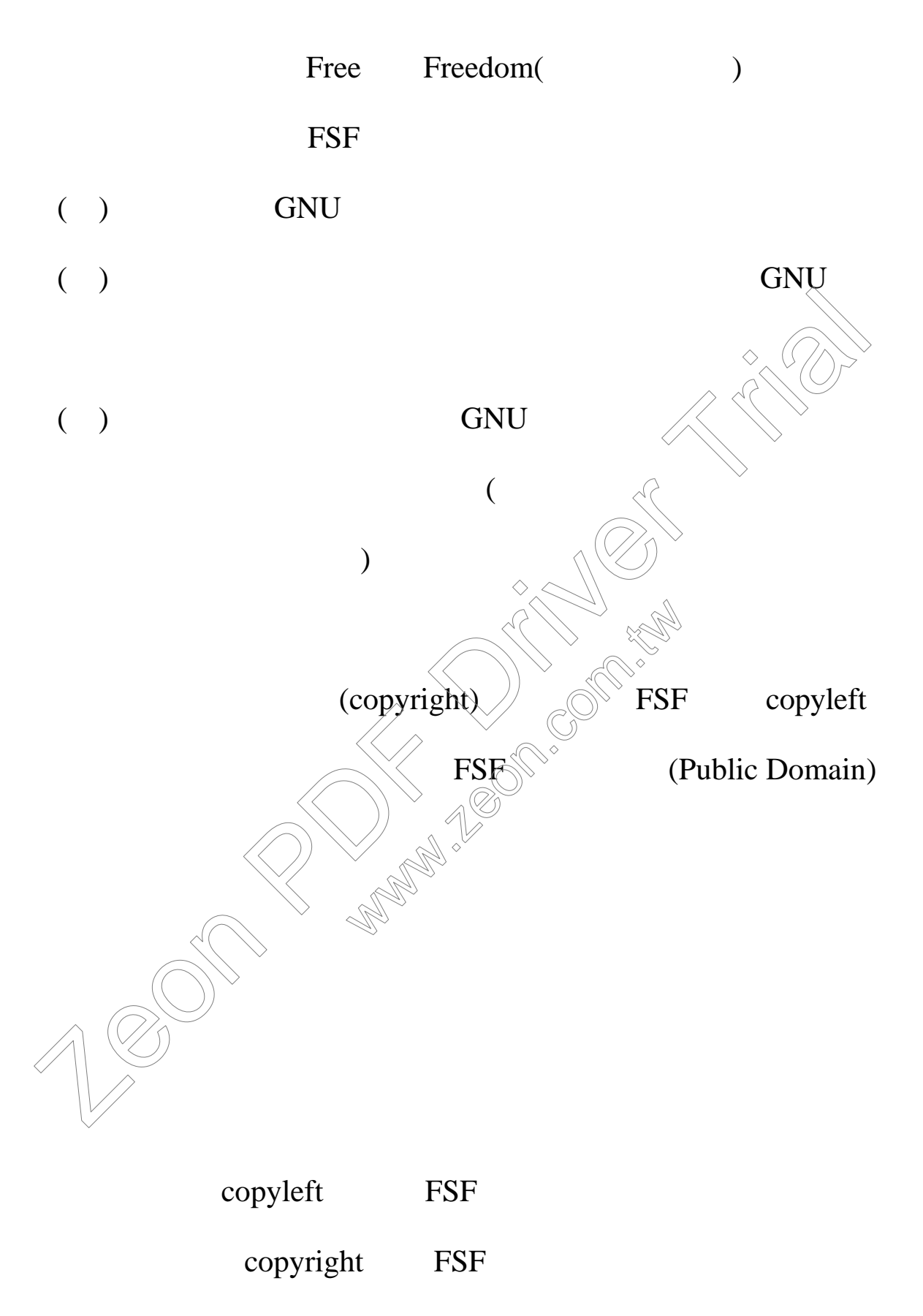

使用者對軟體的自由使用權。這些條文稱為 GNU 公眾授權

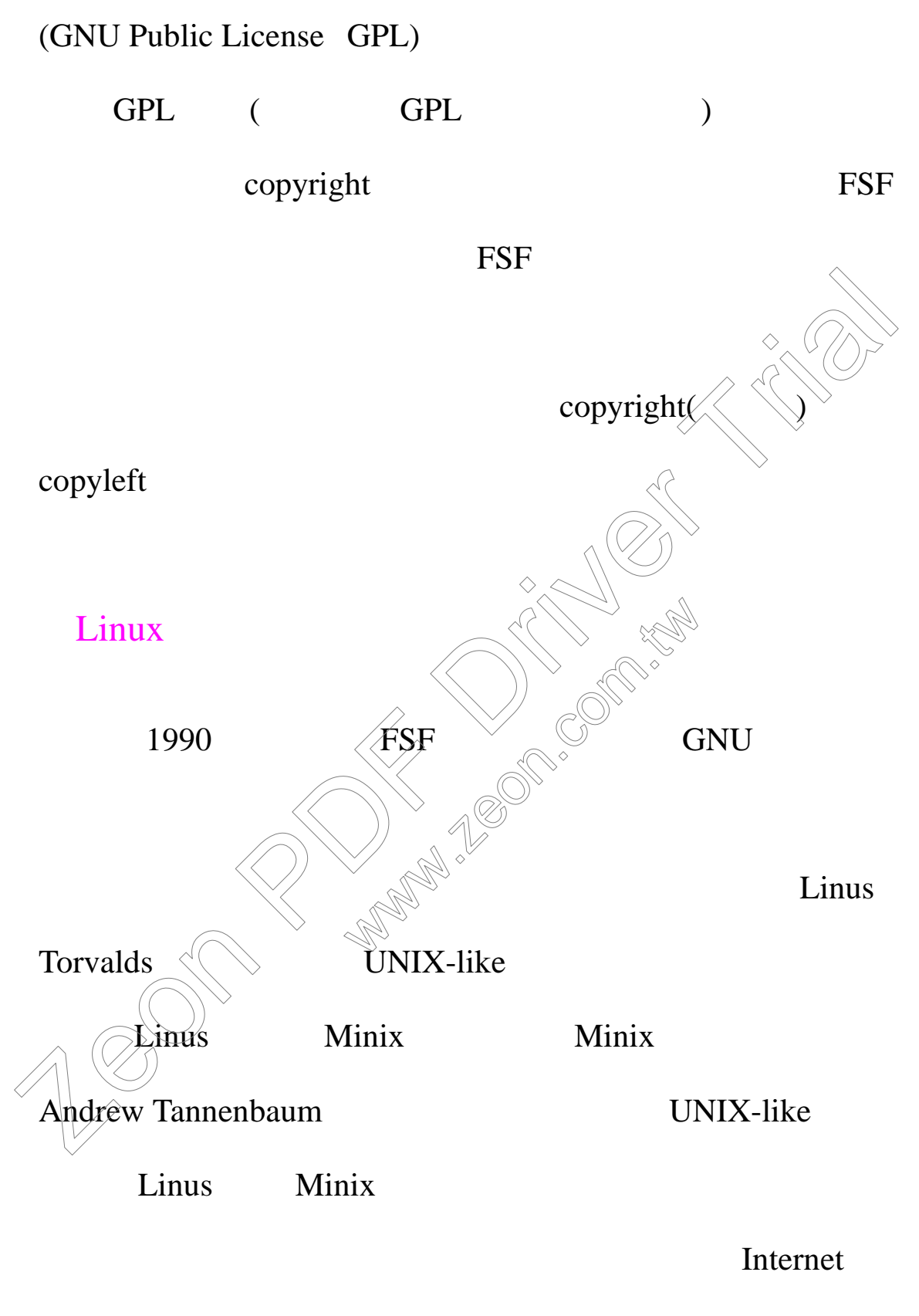

 $Linus$ 

Internet

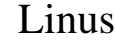

這套由 Linus 所設計的核心就被命名為〝Linux (因為它是

Linus' Minix)

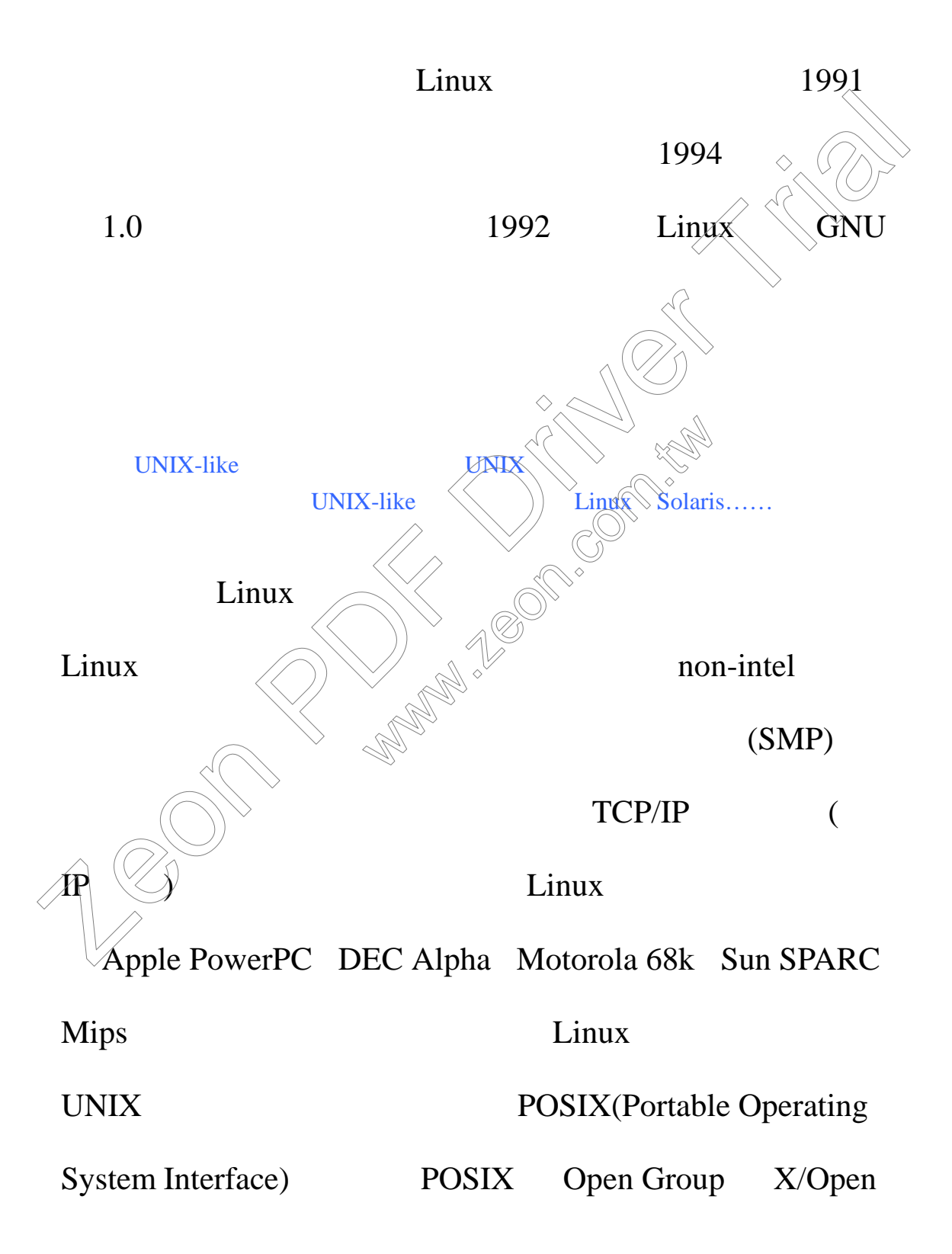

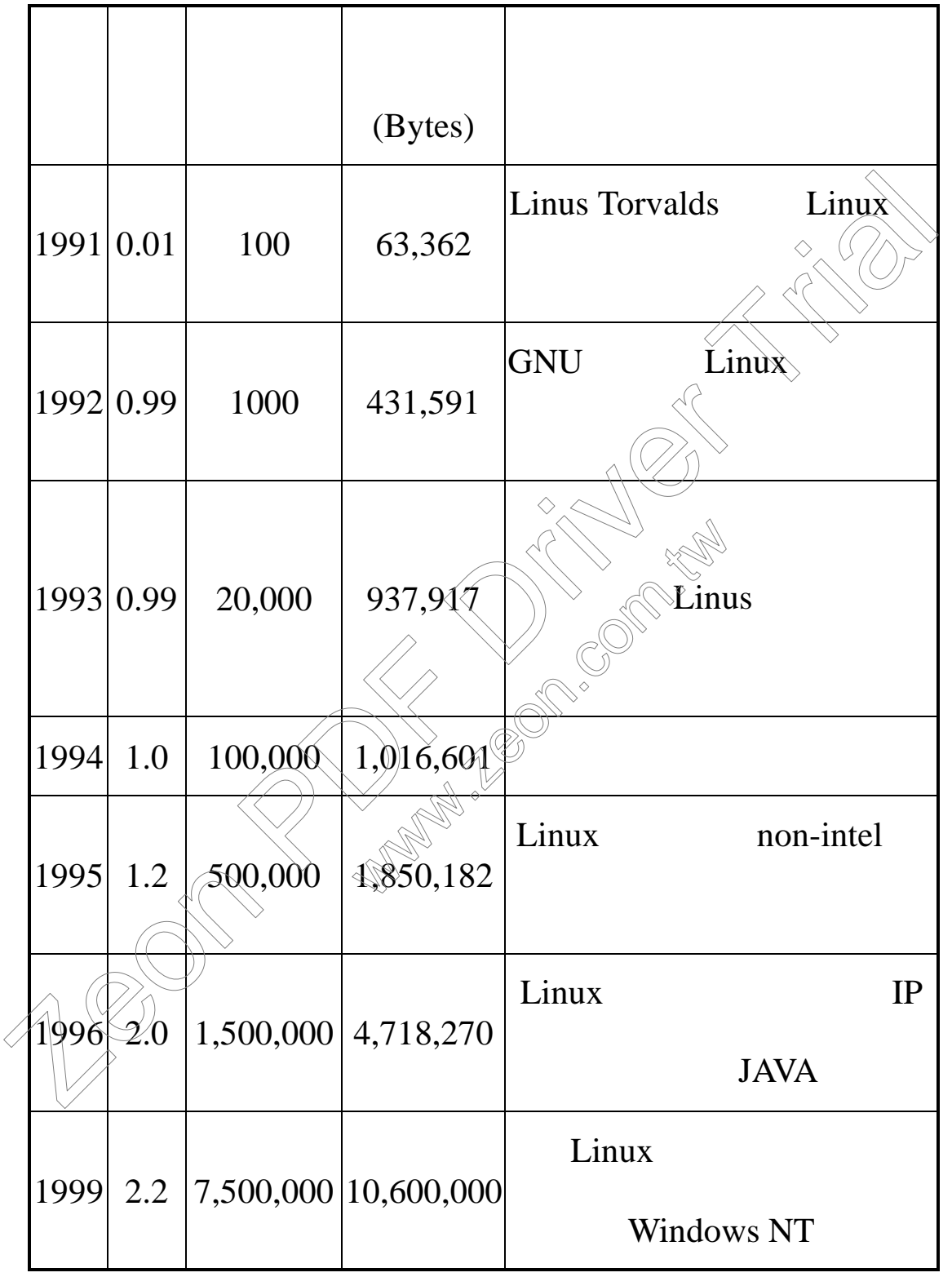

Linux Linux  $\frac{1}{\sqrt{2\pi}}$ 

## Linux

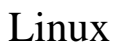

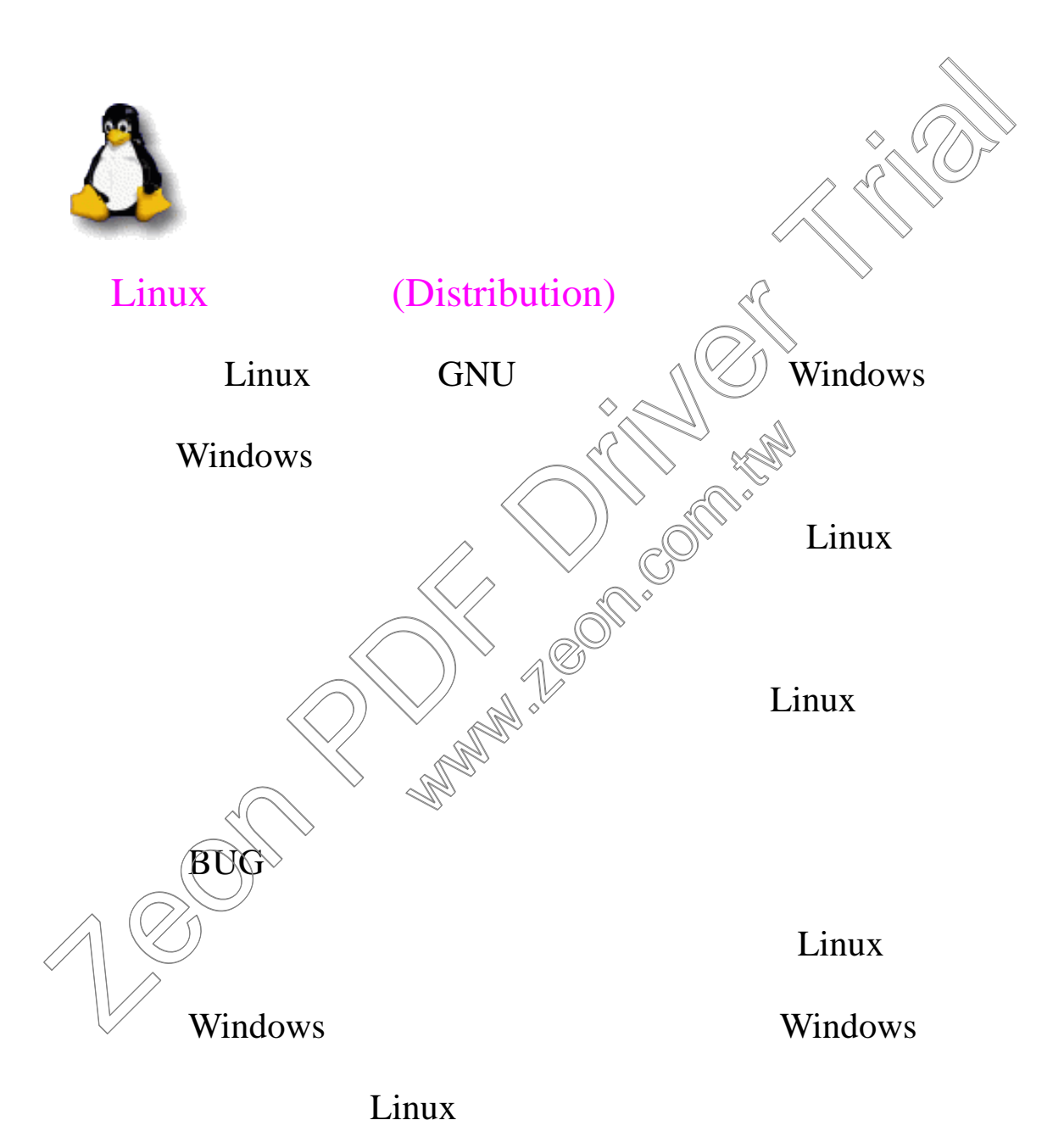

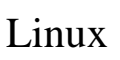

 $\overline{\mathrm{BUG}}$ 

**Windows**  $BUG$ , Einux  $L$ inux  $\sim$ 

Linux

Linux (Distribution)

RedHat Linux Mandrak Linux Slackware Linux Debian Linux SuSE Linux Open Lu Corel Linux Turbo Linux Linpus Linux Power Linux RedHat Linux  $\bigcirc$  Distribution  $\bigcirc$  7.0 Hat Linux Linpus Linux  $\left( \bigcup_{n=1}^{\infty}$  Linpus Linux  $\langle\langle\quad\rangle\rangle$  , and  $\langle\langle\quad\rangle\rangle$ RedHat Linux Linux 當中,此款是學習曲線較平緩的(較容易上手)。而 Linux Distribution  $\bigcup$ RedHat Linux Mandrak Linux<br>
Slackware Linux Debian Linux SuSE Linux Open Einux<br>
Corel Linux Turbo Linux Linpus Linux Power Linux<br>
Distribution<br>
Distribution<br>
Linpus Linux<br>
Linpus Linux<br>
RedHat Linux<br>
Linux Distribution<br>
Li RedHa Linpus Linux RedHa Linpus Linux RedHat Linux Mandrak Linux<br>
1990<br>
Turbo Linux Linpus Linux Power Linux<br>
Furbo Linux Linpus Linux<br>
Power Linux<br>
Turbo Linux<br>
Power Linpus Linux<br>
Turbo Linux<br>
Linpus Linux<br>
Linpus Linux<br>
RedHat Linux<br>
RedHat Linux<br>
RedHat Li Einpus Linux Com. Linpu

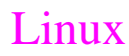

RedHat Linux

## RedHat Linux

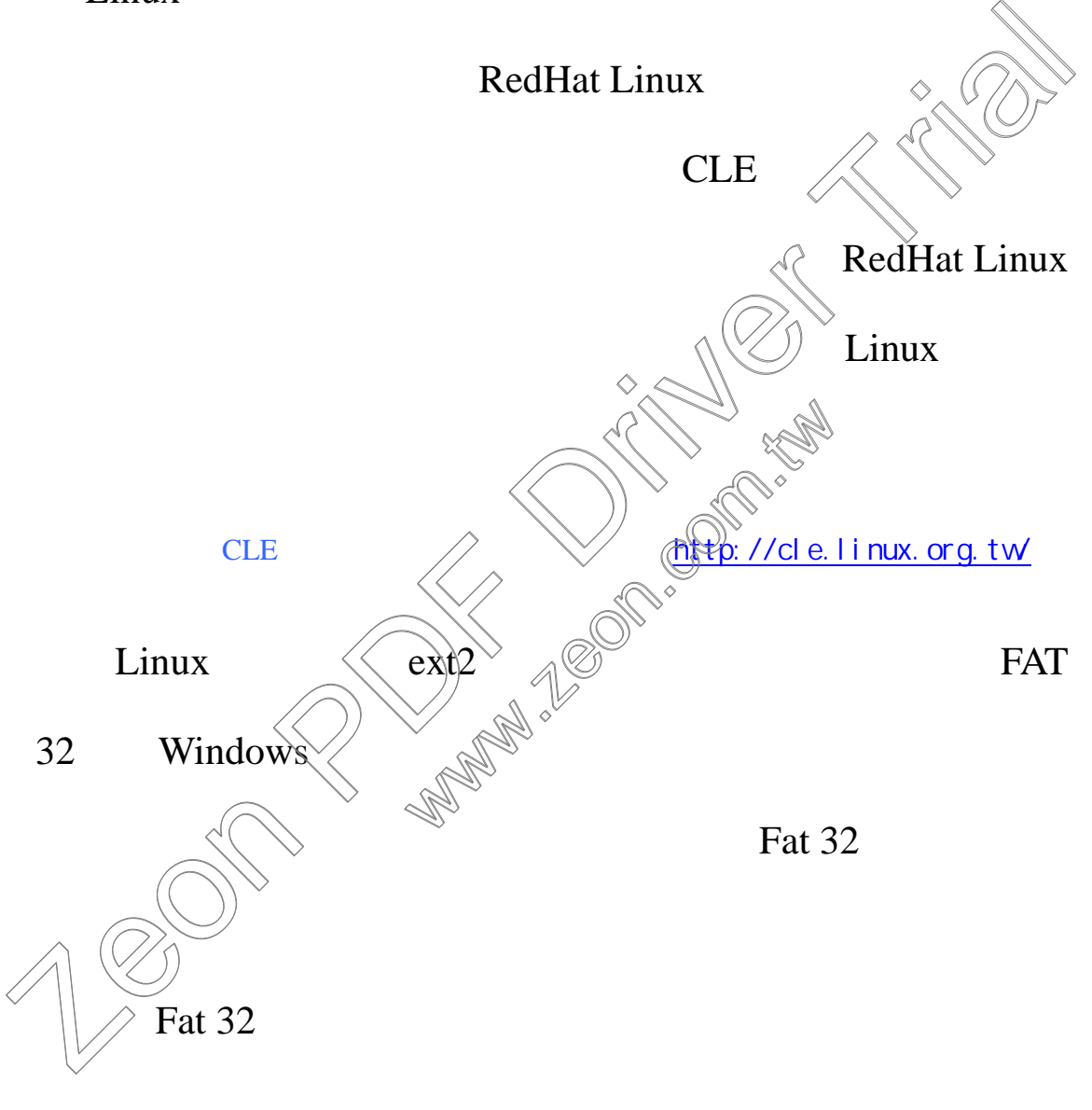

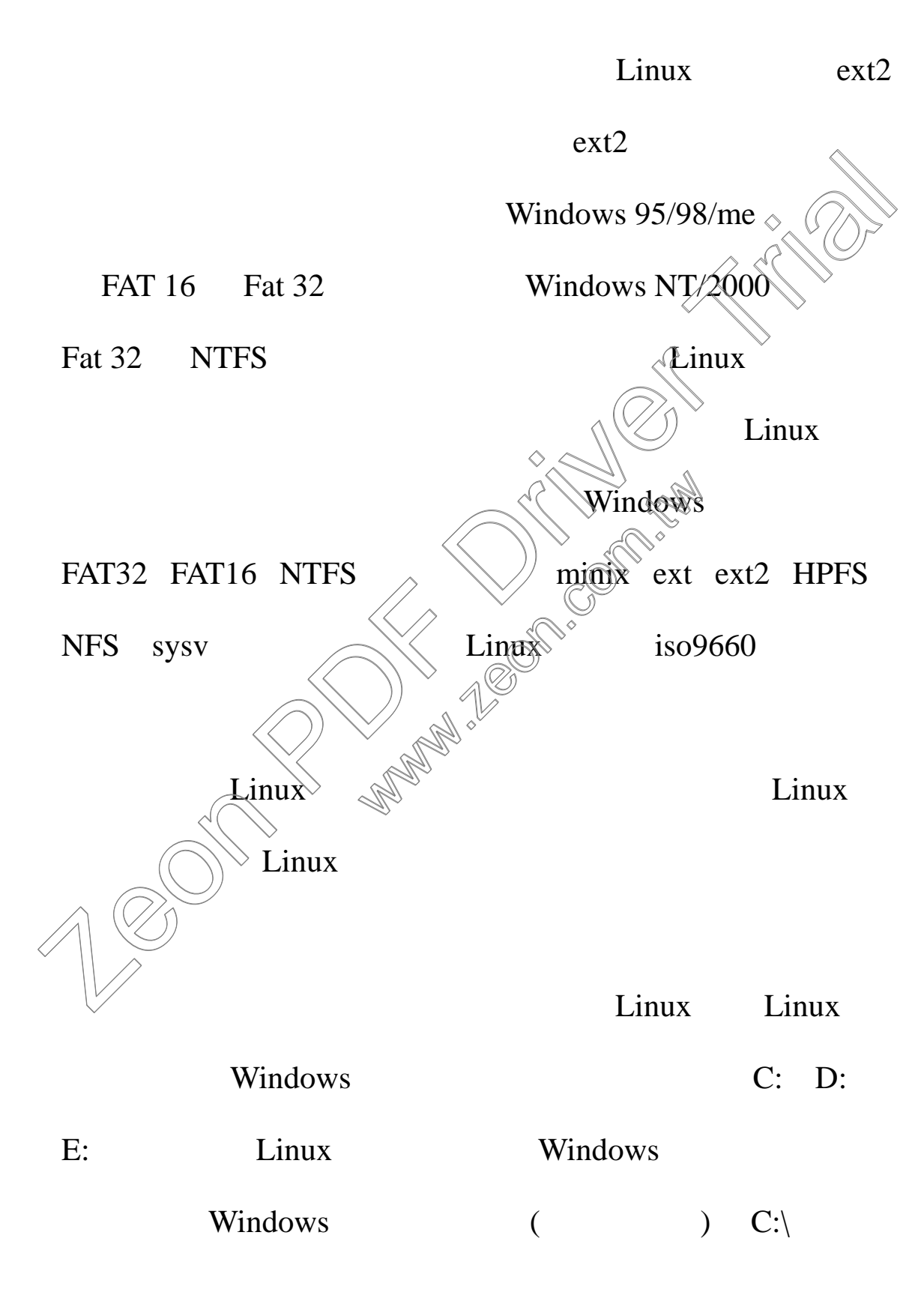

#### $\lim_{x \to \infty}$  /

### Windows

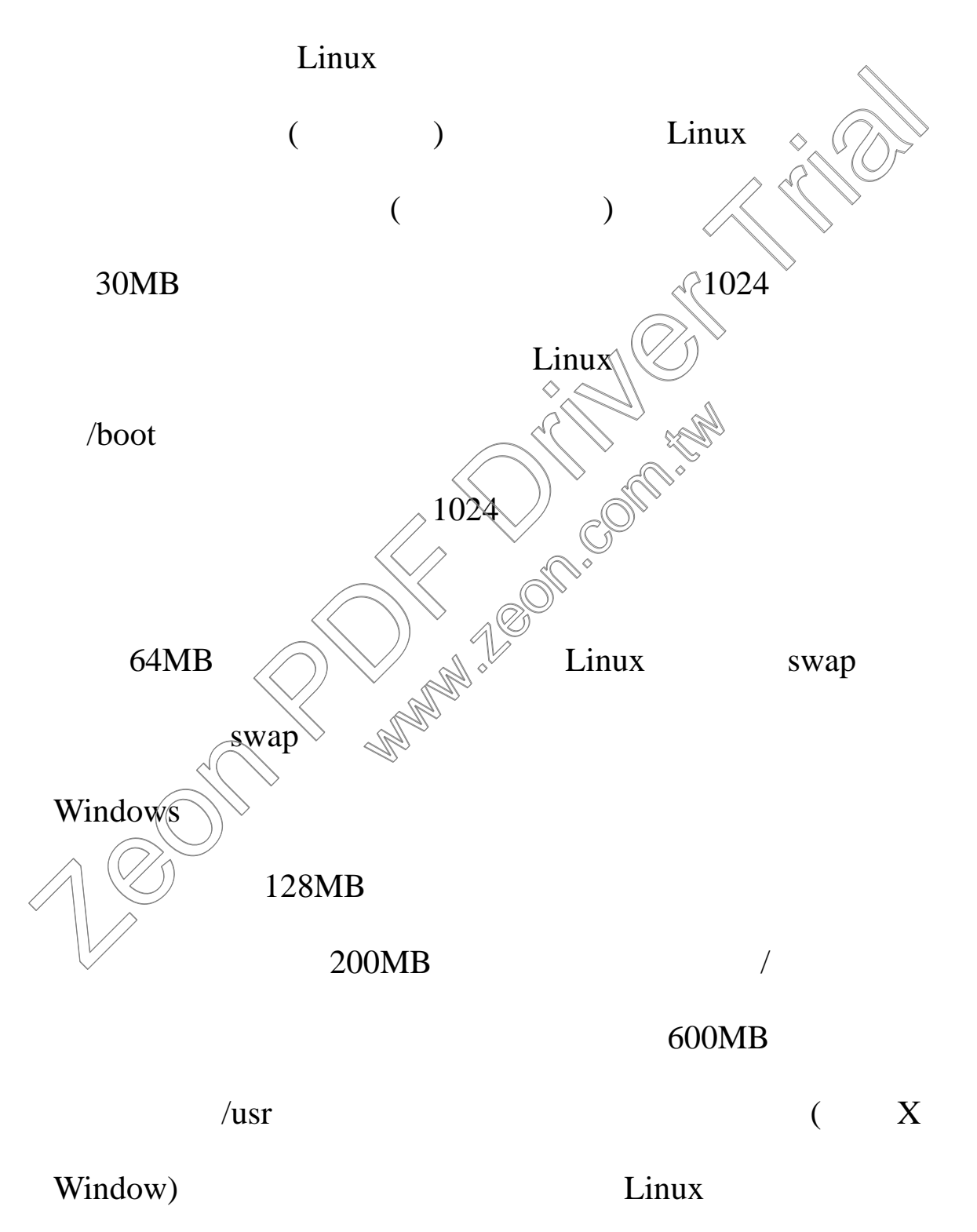

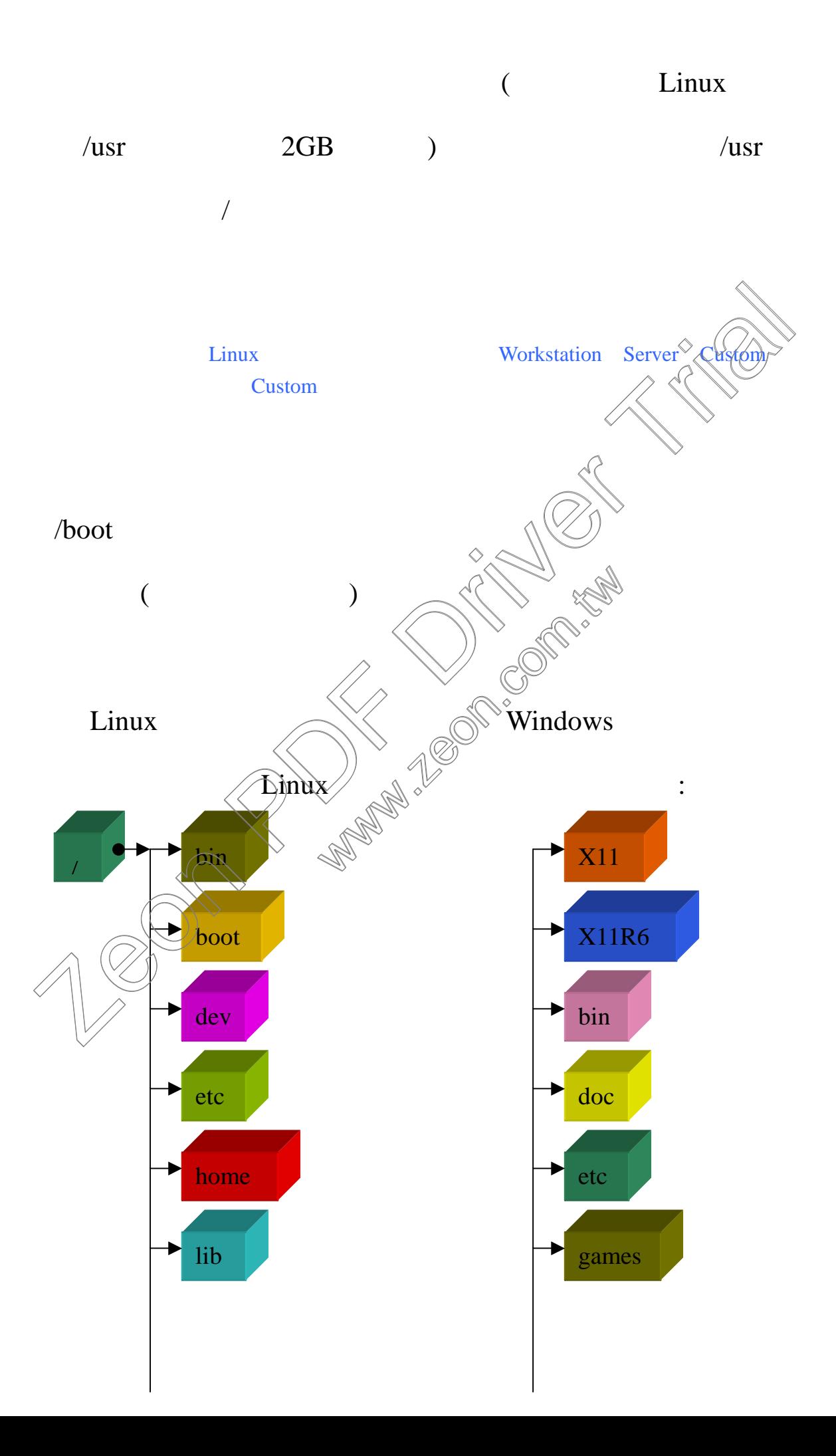

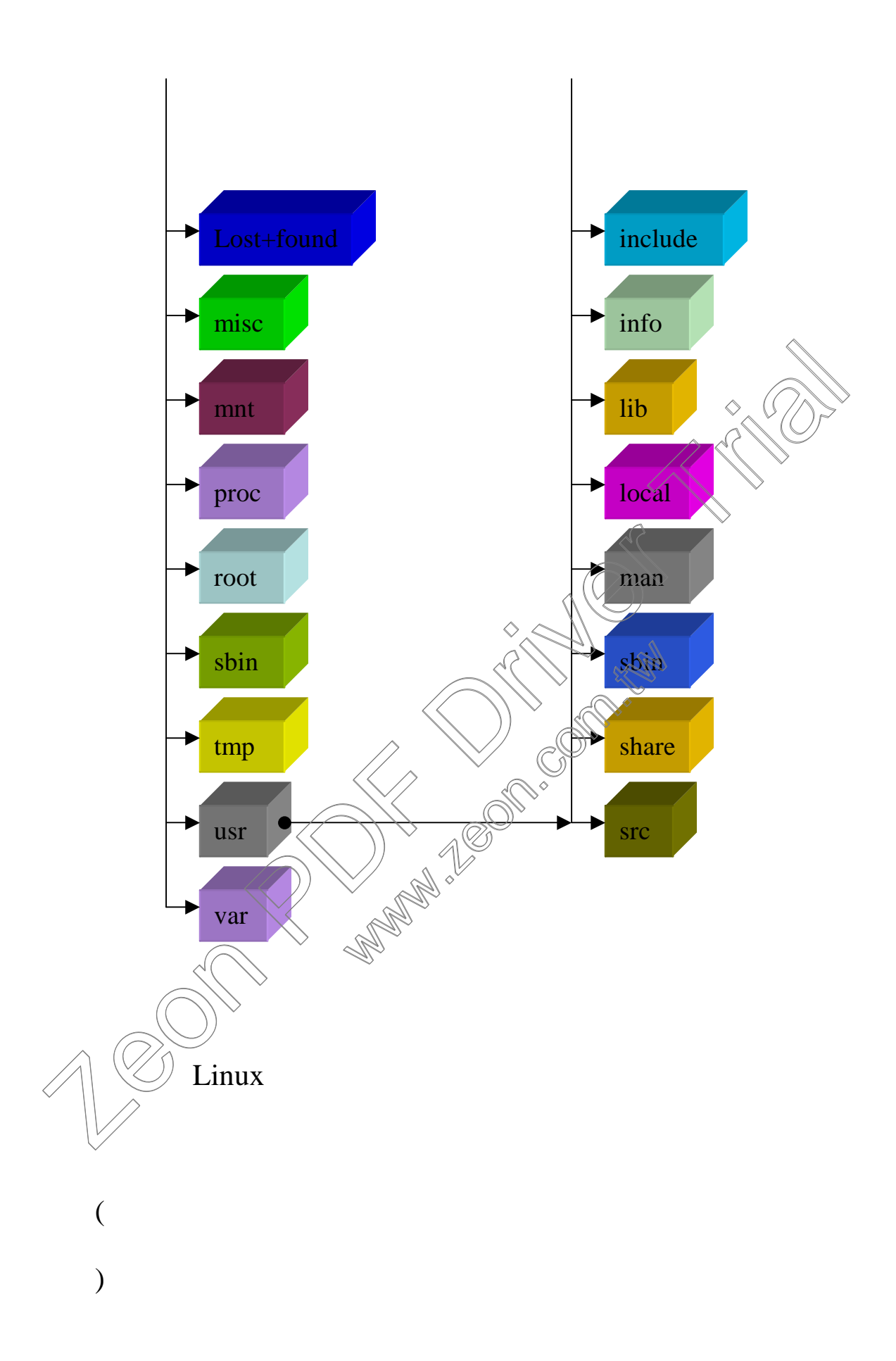

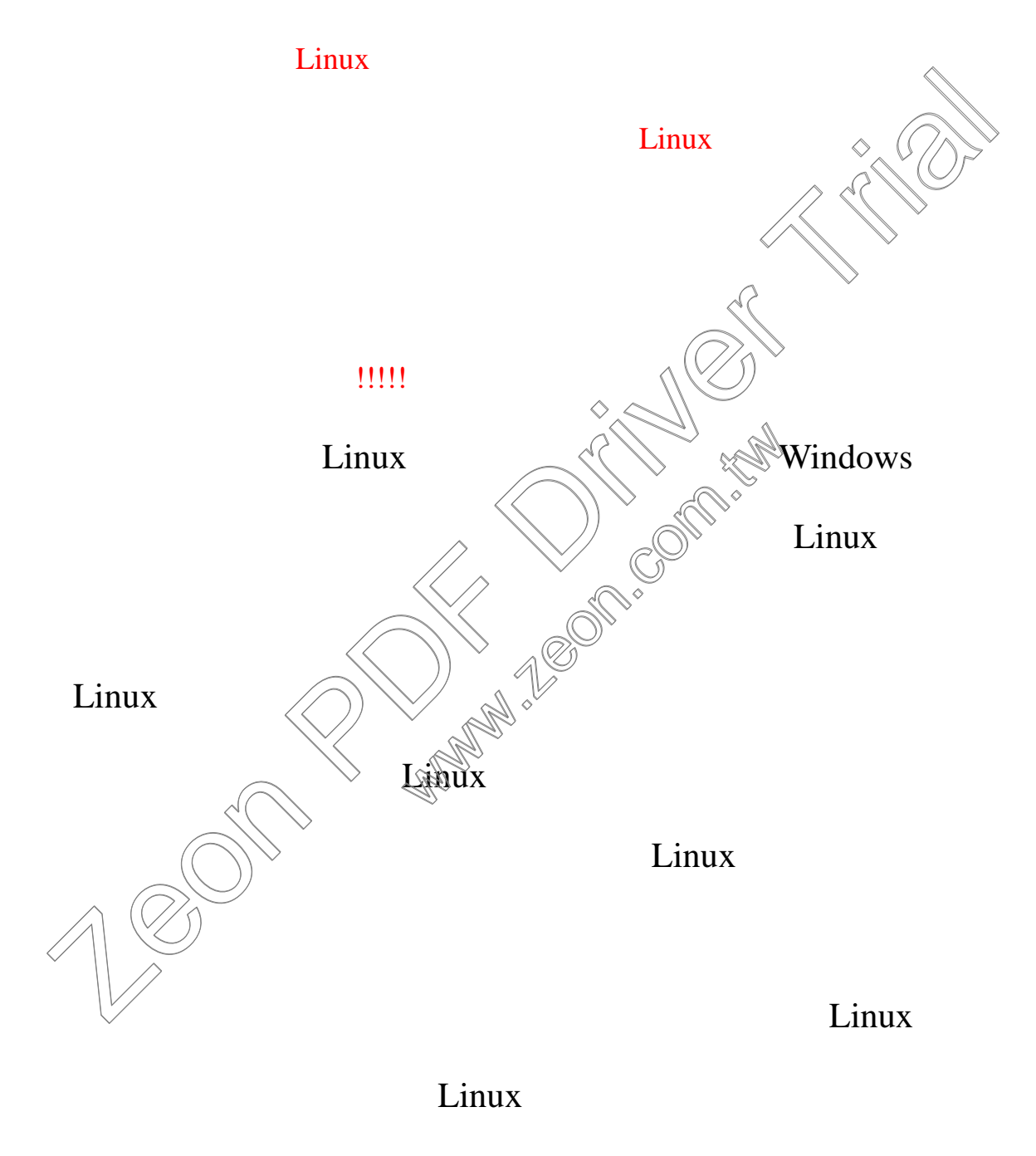

Linux

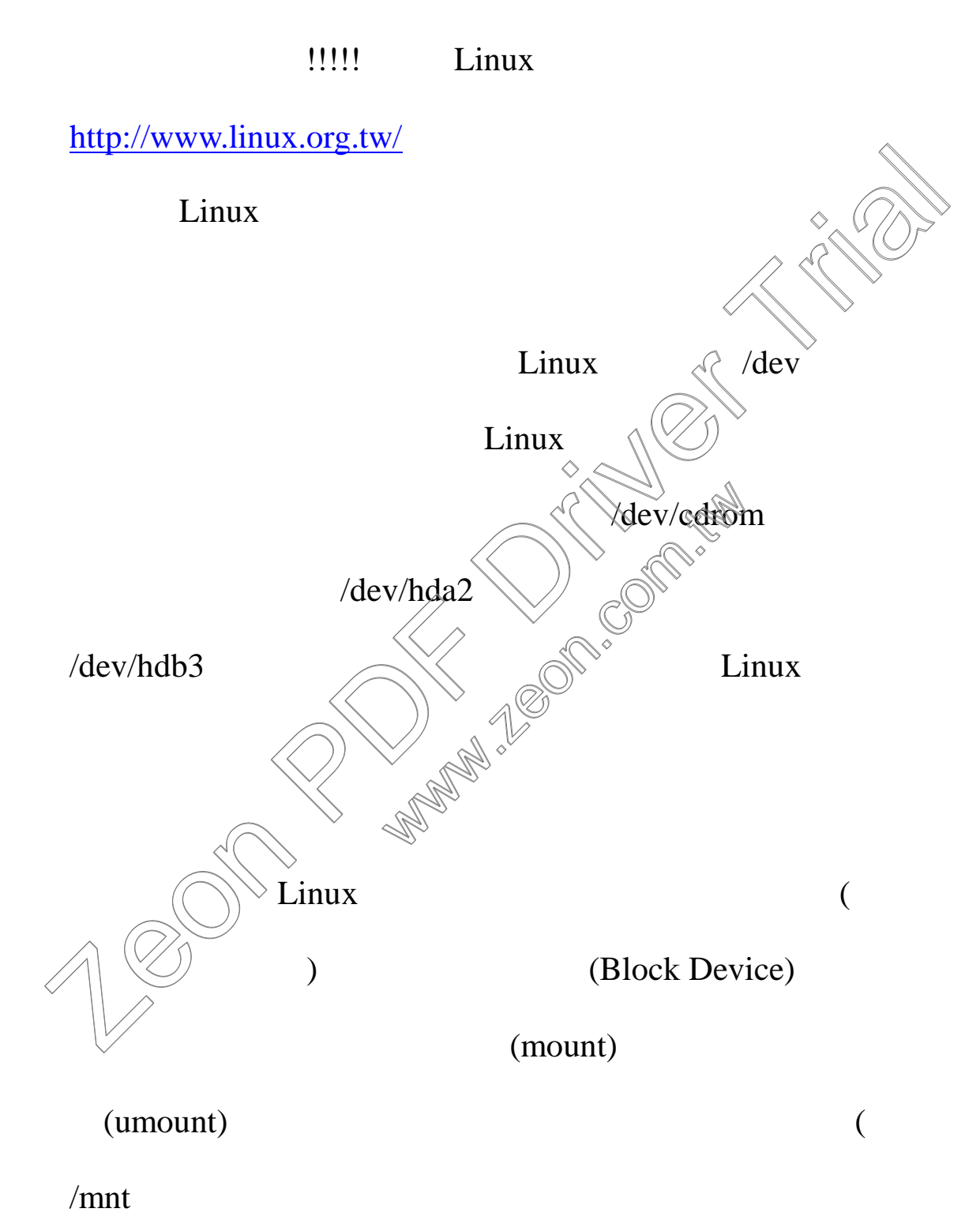

/mnt/cdrom

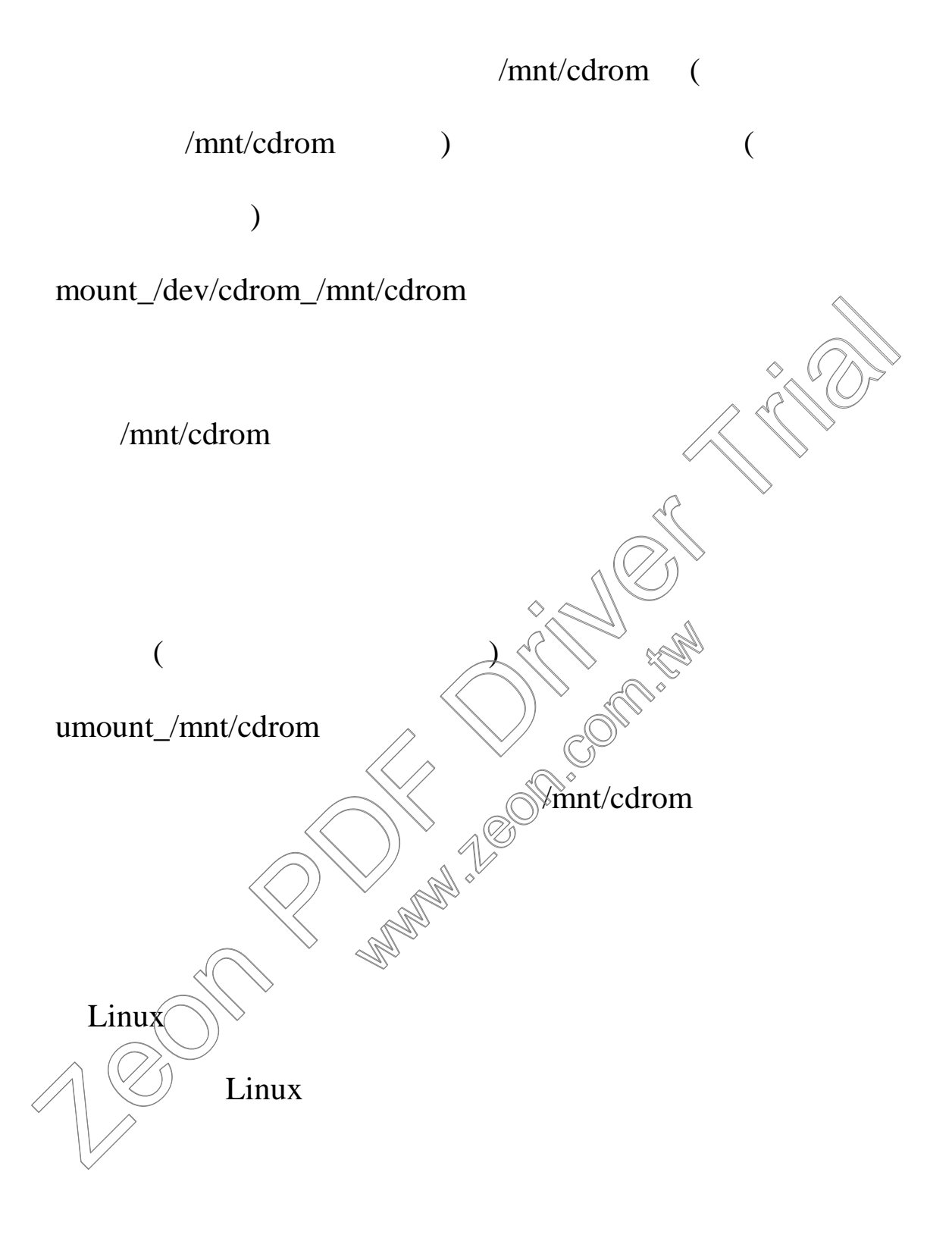

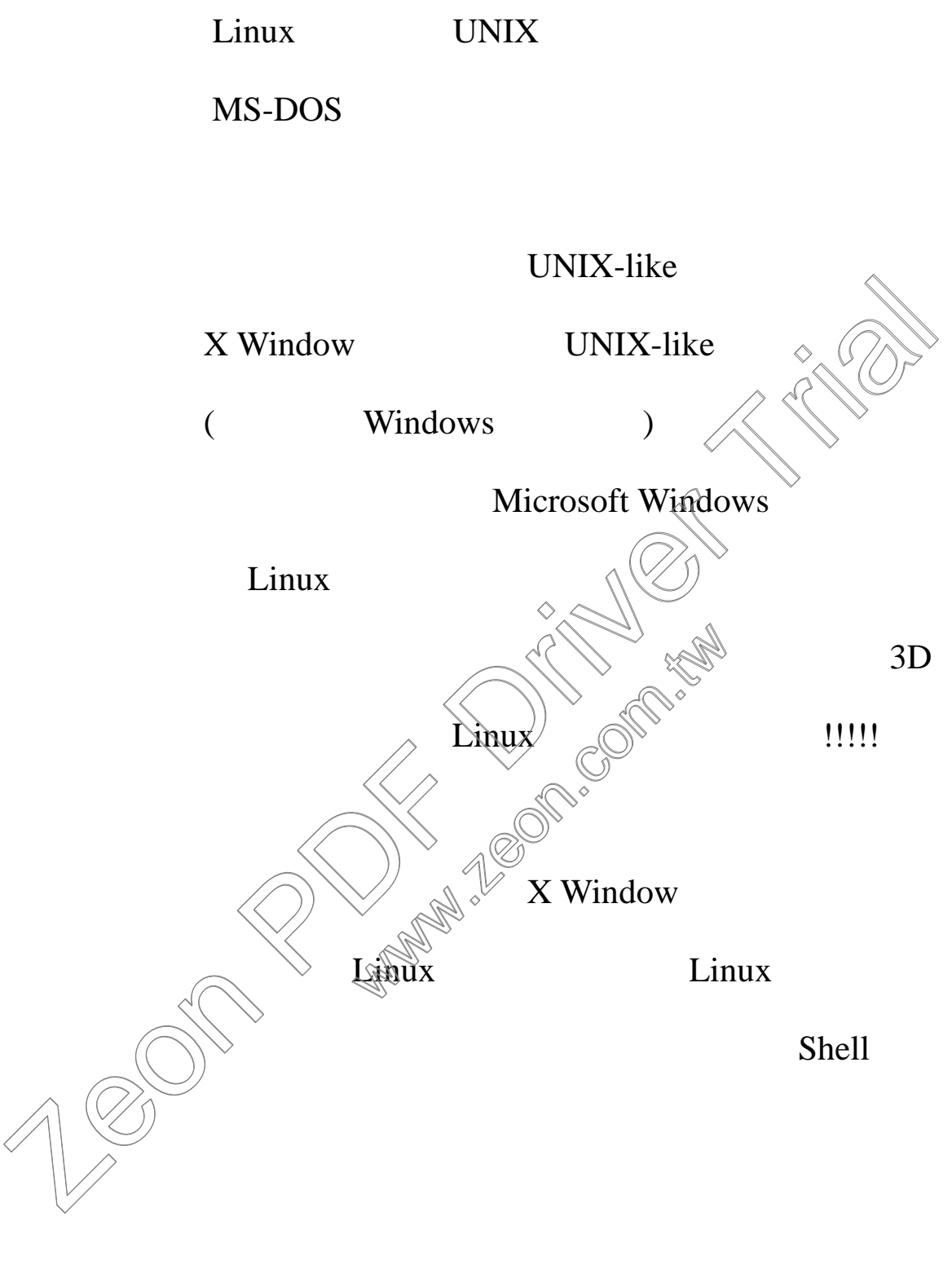

X Window

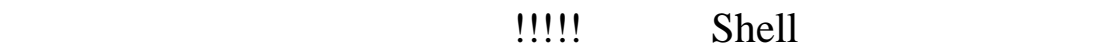

UNIX-like Shell

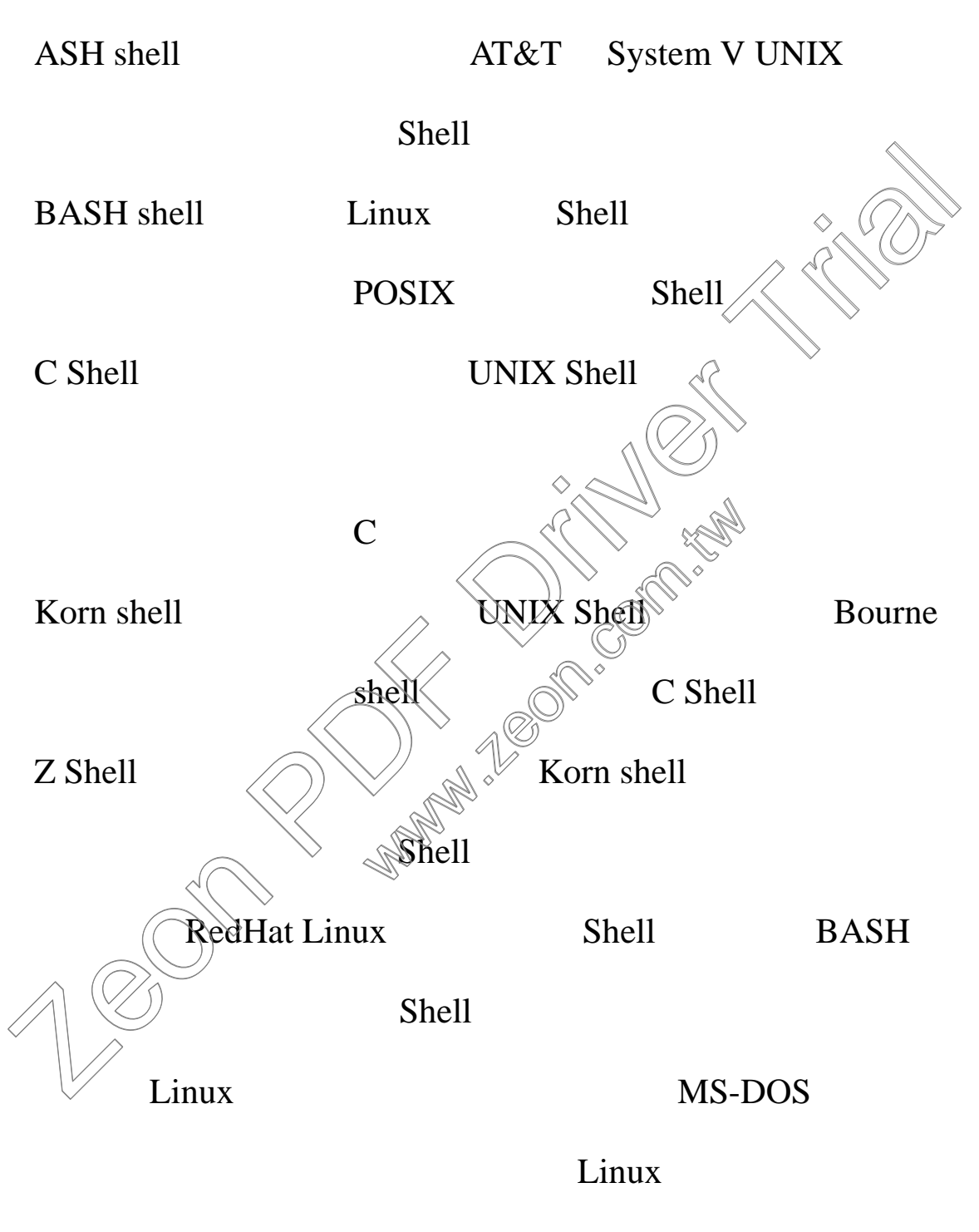

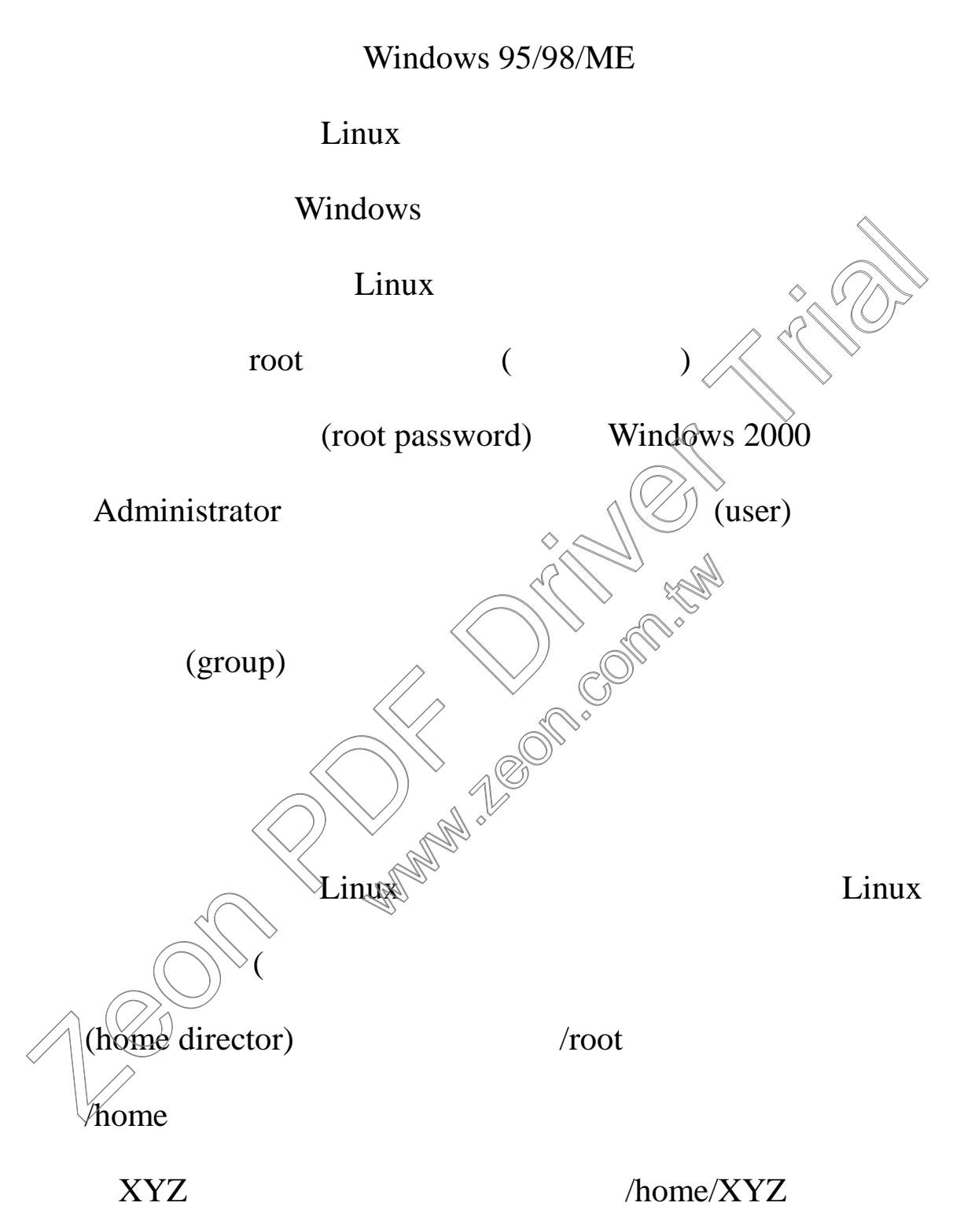

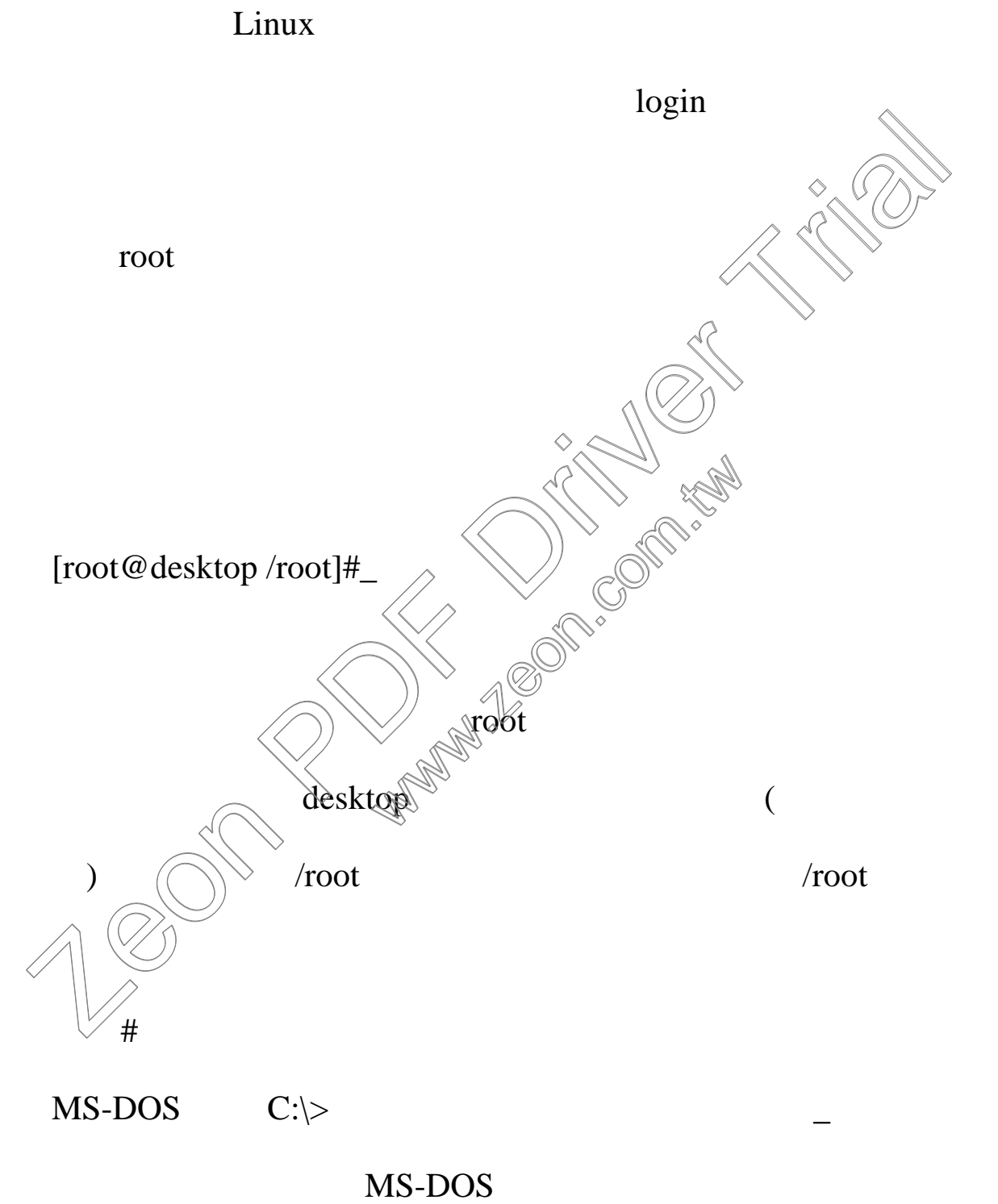

使用者的身份登入系統的話,假設該使用者的名稱是 XYZ

# [XYZ@desktop /XYZ]\$\_

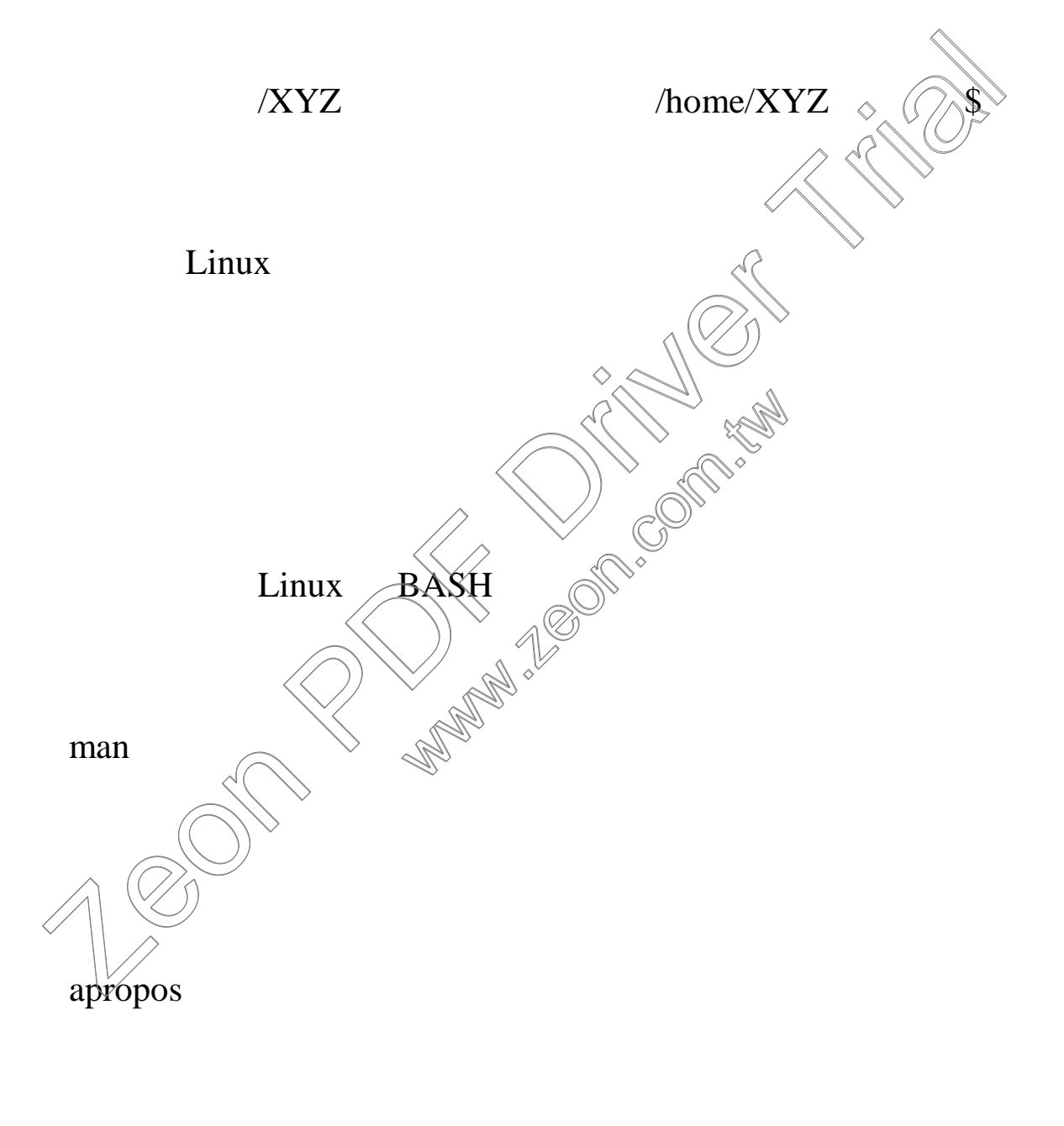

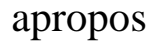

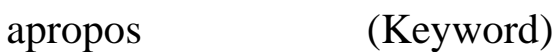

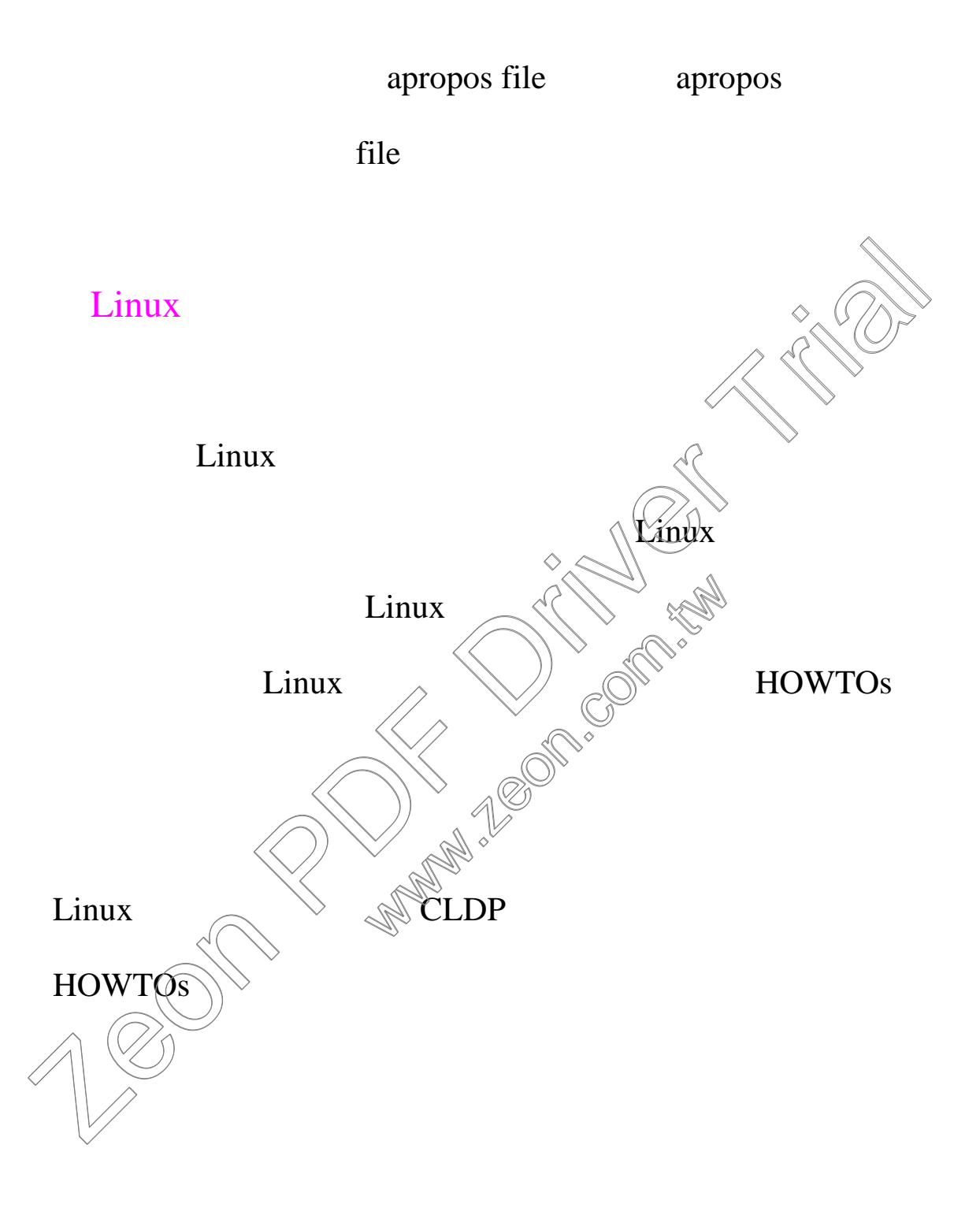

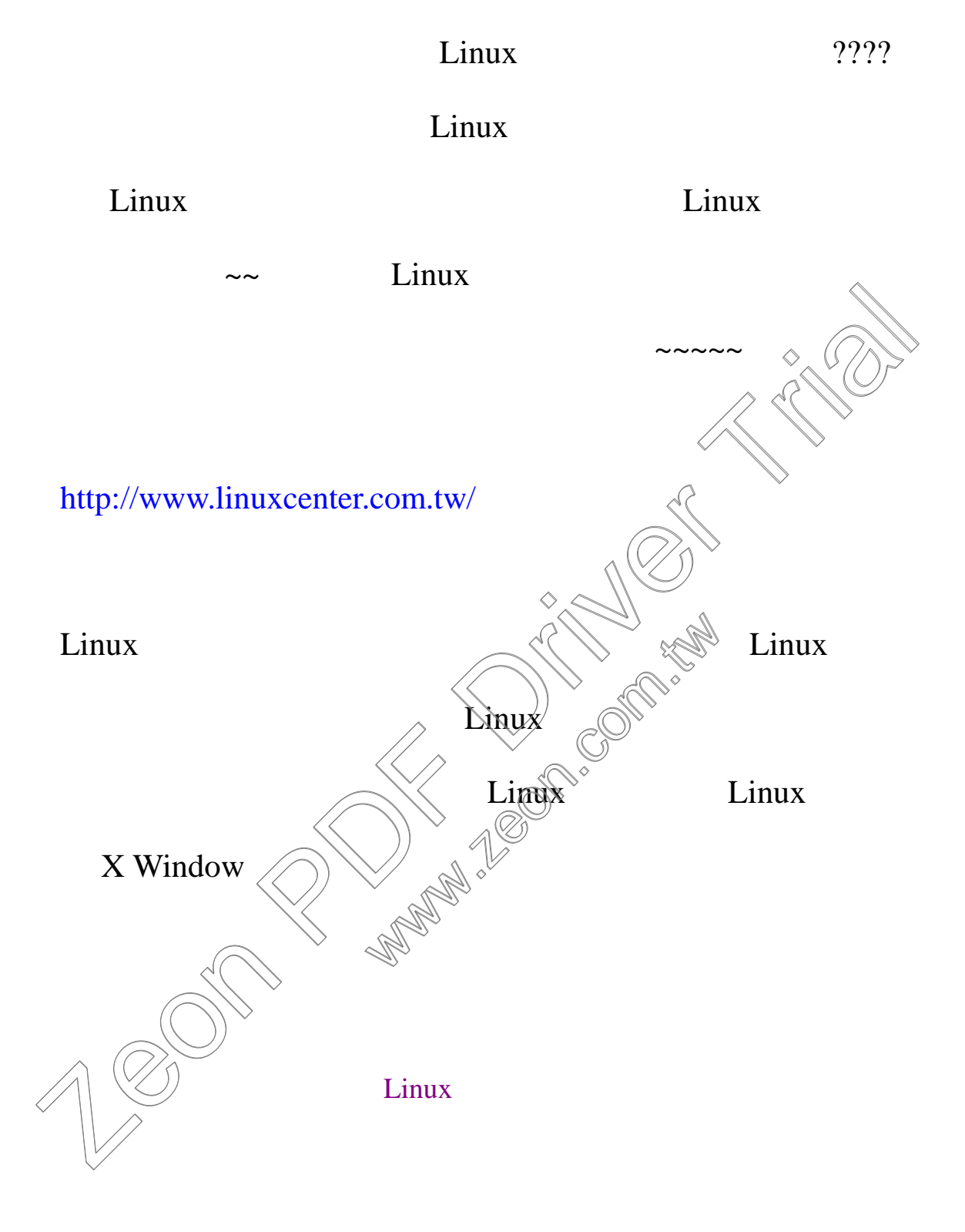

Lost-Angel

Best Regards 2001/6/11